# **PageSpeed Insights**

#### **Mobile**

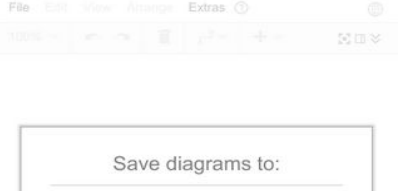

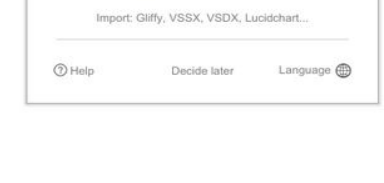

OneDriv Remember this setting

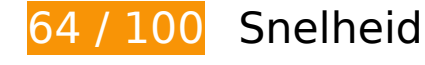

*D* Dit moet worden gecorrigeerd:

# **Omleidingen op bestemmingspagina vermijden**

Je pagina heeft 2 omleidingen. Omleidingen zorgen voor extra vertraging voordat de pagina kan worden geladen.

[Voorkom omleidingen op de bestemmingspagina](http://sitedesk.net/redirect.php?url=https%3A%2F%2Fdevelopers.google.com%2Fspeed%2Fdocs%2Finsights%2FAvoidRedirects) voor de volgende seriële reeks omgeleide URL's.

- http://draw.io/
- https://draw.io/
- https://www.draw.io/

*U* Overweeg dit te corrigeren:

# **Gebruikmaken van browsercaching**

Wanneer je in HTTP-headers een vervaldatum of maximale leeftijd voor statische bronnen instelt, geef je de browser opdracht eerder gedownloade bronnen van de lokale schijf te gebruiken in plaats van deze via het netwerk te laden.

[Maak gebruik van browsercaching](http://sitedesk.net/redirect.php?url=https%3A%2F%2Fdevelopers.google.com%2Fspeed%2Fdocs%2Finsights%2FLeverageBrowserCaching) voor de volgende cachebare bronnen:

- https://content.googleapis.com/discovery/v1/apis/drive/v2/rest?fields=kind%2Cname%2Cver sion%2CrootUrl%2CservicePath%2Cresources%2Cparameters%2Cmethods%2CbatchPath%2 Cid&pp=0 (5 minuten)
- https://apis.google.com/js/api.js?onload=DrawGapiClientCallback (30 minuten)
- https://apis.google.com/js/googleapis.proxy.js?onload=startup (30 minuten)
- https://apis.google.com/js/rpc:shindig\_random.js?onload=init (30 minuten)
- https://www.dropbox.com/static/api/2/dropins.js (60 minuten)
- https://js.live.net/v7.2/OneDrive.js (2,8 uur)
- https://math.draw.io/current/MathJax.js?config=TeX-MML-AM\_HTMLorMML (4 uur)
- https://math.draw.io/current/config/TeX-MML-AM\_HTMLorMML.js?V=2.7.4 (4 uur)
- https://www.draw.io/js/app.min.js (4 uur)
- https://www.draw.io/js/dropbox/Dropbox-sdk.min.js (4 uur)
- https://www.draw.io/mxgraph/css/common.css (4 uur)
- https://www.draw.io/styles/grapheditor.css (4 uur)

## **HTML verkleinen**

Wanneer je HTML-code comprimeert, inclusief eventuele inline JavaScript- en CSS-code, kun je vele bytes aan gegevens besparen en het downloaden en parseren versnellen.

[Verklein HTML](http://sitedesk.net/redirect.php?url=https%3A%2F%2Fdevelopers.google.com%2Fspeed%2Fdocs%2Finsights%2FMinifyResources) voor de volgende bronnen om de grootte te reduceren met 1,1 KB (een besparing van 24%).

• Het verkleinen van https://www.draw.io/ kan na comprimeren 1,1 KB besparen (een besparing van 24%).

## **JavaScript en CSS in content boven de vouw die het weergeven blokkeren, verwijderen**

Je pagina heeft 1 blokkerende scriptbronnen en 2 blokkerende CSS-bronnen. Dit veroorzaakt vertraging bij het weergeven van je pagina.

Geen van de content boven de vouw op je pagina kan worden weergegeven zonder te wachten totdat de volgende bronnen zijn geladen. Probeer blokkerende bronnen uit te stellen of asynchroon te laden of parseer de essentiële gedeelten van die bronnen rechtstreeks in de HTML.

[Verwijder JavaScript-code die het laden blokkeert:](http://sitedesk.net/redirect.php?url=https%3A%2F%2Fdevelopers.google.com%2Fspeed%2Fdocs%2Finsights%2FBlockingJS)

https://www.draw.io/js/app.min.js

[Optimaliseer de CSS-weergave](http://sitedesk.net/redirect.php?url=https%3A%2F%2Fdevelopers.google.com%2Fspeed%2Fdocs%2Finsights%2FOptimizeCSSDelivery) voor de volgende URL's:

- https://www.draw.io/styles/grapheditor.css
- https://www.draw.io/mxgraph/css/common.css

#### **Prioriteit geven aan zichtbare content**

Je pagina vereist extra netwerkomleidingen om content boven de vouw weer te geven. Voor optimale prestaties beperk je de hoeveelheid HTML-code die is vereist voor het weergeven van content boven de vouw.

De volledige HTML-reactie was onvoldoende om de content boven de vouw weer te geven. Dit geeft meestal aan dat aanvullende bronnen (geladen na het parseren van de HTML) zijn vereist om content boven de vouw weer te geven. [Geef prioriteit aan zichtbare content](http://sitedesk.net/redirect.php?url=https%3A%2F%2Fdevelopers.google.com%2Fspeed%2Fdocs%2Finsights%2FPrioritizeVisibleContent) die nodig is voor weergave boven de vouw door deze rechtstreeks op te nemen in de HTML-reactie.

De uiteindelijke content boven de vouw kan niet worden weergegeven, zelfs niet met de volledige HTML-reactie.

#### **Mobile**

# **5 uitgevoerde regels**

### **Comprimeren inschakelen**

Je hebt compressie ingeschakeld. Meer informatie over [het inschakelen van compressie](http://sitedesk.net/redirect.php?url=https%3A%2F%2Fdevelopers.google.com%2Fspeed%2Fdocs%2Finsights%2FEnableCompression).

### **Reactietijd van server beperken**

Je server heeft snel gereageerd. Meer informatie over **[optimalisatie van de reactietijd van de server](http://sitedesk.net/redirect.php?url=https%3A%2F%2Fdevelopers.google.com%2Fspeed%2Fdocs%2Finsights%2FServer)**.

#### **CSS verkleinen**

Je CSS is verkleind. Meer informatie over [het verkleinen van CSS.](http://sitedesk.net/redirect.php?url=https%3A%2F%2Fdevelopers.google.com%2Fspeed%2Fdocs%2Finsights%2FMinifyResources)

#### **JavaScript verkleinen**

Je JavaScript-content is verkleind. Meer informatie over [het verkleinen van JavaScript.](http://sitedesk.net/redirect.php?url=https%3A%2F%2Fdevelopers.google.com%2Fspeed%2Fdocs%2Finsights%2FMinifyResources)

## **Afbeeldingen optimaliseren**

Je afbeeldingen zijn geoptimaliseerd. Meer informatie over [het optimaliseren van afbeeldingen](http://sitedesk.net/redirect.php?url=https%3A%2F%2Fdevelopers.google.com%2Fspeed%2Fdocs%2Finsights%2FOptimizeImages).

# **99 / 100** Gebruikerservaring

*D* Overweeg dit te corrigeren:

## **Geschikte formaten voor tikdoelen**

Sommige links/knoppen op je webpagina zijn te klein zodat een gebruiker er niet gemakkelijk op kan tikken op een touchscreen. Overweeg [deze tikdoelen groter te maken](http://sitedesk.net/redirect.php?url=https%3A%2F%2Fdevelopers.google.com%2Fspeed%2Fdocs%2Finsights%2FSizeTapTargetsAppropriately) om een betere

#### **Mobile**

functionaliteit te leveren aan gebruikers.

De volgende tikdoelen bevinden zich te dicht in de buurt van andere tikdoelen. Er is mogelijk aanvullende tussenruimte vereist.

- Het tikdoel <a href="javascript:void(0);" class="geItem"></a> bevindt zich in de buurt van 1 andere tikdoelen final.
- Het tikdoel <div class="geMenubarContainer">FileEditViewArrangeExtras</div> bevindt zich in de buurt van 1 andere tikdoelen final.
- Het tikdoel <a href="javascript:void(0);" class="geLabel mxDisabled">100%</a> bevindt zich in de buurt van 1 andere tikdoelen final.
- Het tikdoel <input type="checkbox"> bevindt zich in de buurt van 2 andere tikdoelen final.
- Het tikdoel <span>Remember this setting</span> bevindt zich in de buurt van 1 andere tikdoelen final.

# **4 uitgevoerde regels**

#### **Plug-ins vermijden**

Het lijkt erop dat je pagina geen plug-ins gebruikt, waardoor content op veel platforms mogelijk niet bruikbaar is. Meer informatie over het belang van [het vermijden van plug-ins.](http://sitedesk.net/redirect.php?url=https%3A%2F%2Fdevelopers.google.com%2Fspeed%2Fdocs%2Finsights%2FAvoidPlugins)

#### **De viewport configureren**

Op je pagina is een viewport opgegeven die overeenkomt met het formaat van het apparaat, waardoor de pagina correct kan worden weergegeven op alle apparaten. Meer informatie over [het](http://sitedesk.net/redirect.php?url=https%3A%2F%2Fdevelopers.google.com%2Fspeed%2Fdocs%2Finsights%2FConfigureViewport) [configureren van viewports](http://sitedesk.net/redirect.php?url=https%3A%2F%2Fdevelopers.google.com%2Fspeed%2Fdocs%2Finsights%2FConfigureViewport).

#### **Formaat van content aanpassen aan viewport**

De content van je pagina past binnen de viewport. Meer informatie over [het formaat van content](http://sitedesk.net/redirect.php?url=https%3A%2F%2Fdevelopers.google.com%2Fspeed%2Fdocs%2Finsights%2FSizeContentToViewport) [aanpassen aan de viewport.](http://sitedesk.net/redirect.php?url=https%3A%2F%2Fdevelopers.google.com%2Fspeed%2Fdocs%2Finsights%2FSizeContentToViewport)

# **Mobile**

# **Leesbare lettergrootten gebruiken**

Deze tekst op je pagina is leesbaar. Meer informatie over [het gebruik van leesbare lettergrootten.](http://sitedesk.net/redirect.php?url=https%3A%2F%2Fdevelopers.google.com%2Fspeed%2Fdocs%2Finsights%2FUseLegibleFontSizes)

#### **Desktop**

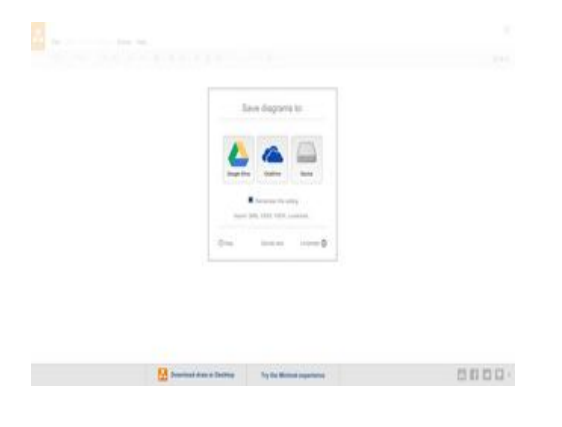

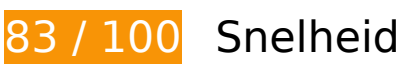

*D* Overweeg dit te corrigeren:

# **Omleidingen op bestemmingspagina vermijden**

Je pagina heeft 2 omleidingen. Omleidingen zorgen voor extra vertraging voordat de pagina kan worden geladen.

[Voorkom omleidingen op de bestemmingspagina](http://sitedesk.net/redirect.php?url=https%3A%2F%2Fdevelopers.google.com%2Fspeed%2Fdocs%2Finsights%2FAvoidRedirects) voor de volgende seriële reeks omgeleide URL's.

- http://draw.io/
- https://draw.io/
- https://www.draw.io/

**Gebruikmaken van browsercaching**

#### **Desktop**

Wanneer je in HTTP-headers een vervaldatum of maximale leeftijd voor statische bronnen instelt, geef je de browser opdracht eerder gedownloade bronnen van de lokale schijf te gebruiken in plaats van deze via het netwerk te laden.

[Maak gebruik van browsercaching](http://sitedesk.net/redirect.php?url=https%3A%2F%2Fdevelopers.google.com%2Fspeed%2Fdocs%2Finsights%2FLeverageBrowserCaching) voor de volgende cachebare bronnen:

- https://content.googleapis.com/discovery/v1/apis/drive/v2/rest?fields=kind%2Cname%2Cver sion%2CrootUrl%2CservicePath%2Cresources%2Cparameters%2Cmethods%2CbatchPath%2 Cid&pp=0 (5 minuten)
- https://apis.google.com/js/api.js?onload=DrawGapiClientCallback (30 minuten)
- https://apis.google.com/js/googleapis.proxy.js?onload=startup (30 minuten)
- https://apis.google.com/js/rpc:shindig\_random.js?onload=init (30 minuten)
- https://www.dropbox.com/static/api/2/dropins.js (60 minuten)
- https://math.draw.io/current/Mathlax.is?config=TeX-MML-AM\_HTMLorMML (4 uur)
- https://math.draw.io/current/config/TeX-MML-AM\_HTMLorMML.js?V=2.7.4 (4 uur)
- https://www.draw.io/js/app.min.js (4 uur)
- https://www.draw.io/js/dropbox/Dropbox-sdk.min.js (4 uur)
- https://www.draw.io/mxgraph/css/common.css (4 uur)
- https://www.draw.io/styles/grapheditor.css (4 uur)

## **HTML verkleinen**

Wanneer je HTML-code comprimeert, inclusief eventuele inline JavaScript- en CSS-code, kun je vele bytes aan gegevens besparen en het downloaden en parseren versnellen.

[Verklein HTML](http://sitedesk.net/redirect.php?url=https%3A%2F%2Fdevelopers.google.com%2Fspeed%2Fdocs%2Finsights%2FMinifyResources) voor de volgende bronnen om de grootte te reduceren met 1,1 KB (een besparing van 24%).

Het verkleinen van https://www.draw.io/ kan na comprimeren 1,1 KB besparen (een besparing van 24%).

# **Desktop**

# **JavaScript en CSS in content boven de vouw die het weergeven blokkeren, verwijderen**

Je pagina heeft 1 blokkerende scriptbronnen en 2 blokkerende CSS-bronnen. Dit veroorzaakt vertraging bij het weergeven van je pagina.

Geen van de content boven de vouw op je pagina kan worden weergegeven zonder te wachten totdat de volgende bronnen zijn geladen. Probeer blokkerende bronnen uit te stellen of asynchroon te laden of parseer de essentiële gedeelten van die bronnen rechtstreeks in de HTML.

[Verwijder JavaScript-code die het laden blokkeert:](http://sitedesk.net/redirect.php?url=https%3A%2F%2Fdevelopers.google.com%2Fspeed%2Fdocs%2Finsights%2FBlockingJS)

https://www.draw.io/js/app.min.js

[Optimaliseer de CSS-weergave](http://sitedesk.net/redirect.php?url=https%3A%2F%2Fdevelopers.google.com%2Fspeed%2Fdocs%2Finsights%2FOptimizeCSSDelivery) voor de volgende URL's:

- https://www.draw.io/styles/grapheditor.css
- https://www.draw.io/mxgraph/css/common.css

## **Prioriteit geven aan zichtbare content**

Je pagina vereist extra netwerkomleidingen om content boven de vouw weer te geven. Voor optimale prestaties beperk je de hoeveelheid HTML-code die is vereist voor het weergeven van content boven de vouw.

De volledige HTML-reactie was onvoldoende om de content boven de vouw weer te geven. Dit geeft meestal aan dat aanvullende bronnen (geladen na het parseren van de HTML) zijn vereist om content boven de vouw weer te geven. [Geef prioriteit aan zichtbare content](http://sitedesk.net/redirect.php?url=https%3A%2F%2Fdevelopers.google.com%2Fspeed%2Fdocs%2Finsights%2FPrioritizeVisibleContent) die nodig is voor weergave boven de vouw door deze rechtstreeks op te nemen in de HTML-reactie.

- Slechts ongeveer 7% van de uiteindelijke content boven de vouw kan worden weergegeven met de volledige HTML-reactie.
- Klik om het screenshot met alleen de HTML-reactie te bekijken: snapshot:3

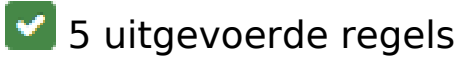

#### **Desktop**

# **Comprimeren inschakelen**

Je hebt compressie ingeschakeld. Meer informatie over [het inschakelen van compressie](http://sitedesk.net/redirect.php?url=https%3A%2F%2Fdevelopers.google.com%2Fspeed%2Fdocs%2Finsights%2FEnableCompression).

## **Reactietijd van server beperken**

Je server heeft snel gereageerd. Meer informatie over [optimalisatie van de reactietijd van de server](http://sitedesk.net/redirect.php?url=https%3A%2F%2Fdevelopers.google.com%2Fspeed%2Fdocs%2Finsights%2FServer).

### **CSS verkleinen**

Je CSS is verkleind. Meer informatie over [het verkleinen van CSS.](http://sitedesk.net/redirect.php?url=https%3A%2F%2Fdevelopers.google.com%2Fspeed%2Fdocs%2Finsights%2FMinifyResources)

# **JavaScript verkleinen**

Je JavaScript-content is verkleind. Meer informatie over [het verkleinen van JavaScript.](http://sitedesk.net/redirect.php?url=https%3A%2F%2Fdevelopers.google.com%2Fspeed%2Fdocs%2Finsights%2FMinifyResources)

# **Afbeeldingen optimaliseren**

Je afbeeldingen zijn geoptimaliseerd. Meer informatie over [het optimaliseren van afbeeldingen](http://sitedesk.net/redirect.php?url=https%3A%2F%2Fdevelopers.google.com%2Fspeed%2Fdocs%2Finsights%2FOptimizeImages).